## Föreläsning 11

DD1315 Programmeringsteknik 7,5 hp

## Exempel 1 / 3

# Arv.py

# basklass class Fordon:

> def init (self, märke): self.märke = märke

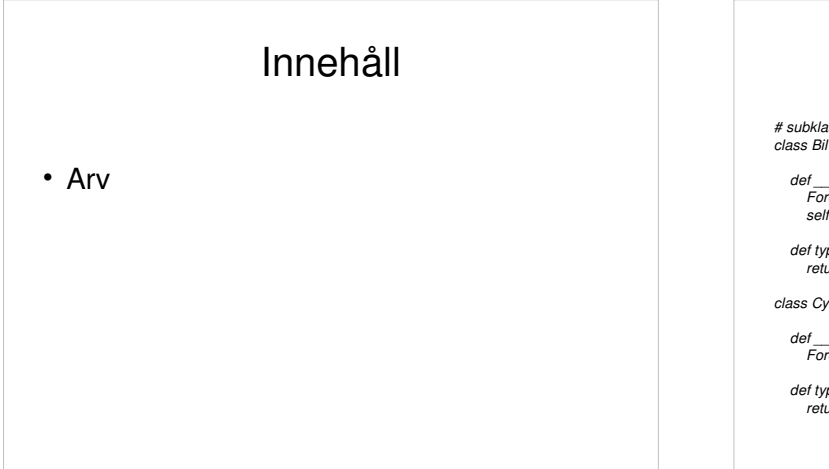

## Exempel 2 / 3

# subklasser class Bil(Fordon):

def \_\_init\_\_(self, märke, motorstyrka): Fordon.\_\_init\_\_(self, märke) self.motorstyrka = motorstyrka

def typ(self): return 'Bil'

class Cykel(Fordon):

def \_\_init\_\_(self, märke): Fordon.\_\_init\_\_(self, märke)

def typ(self): return 'Cykel'

### Arv

• Ibland är de klasser man skriver besläktade med varandra, då kan man lägga det gemensamma i en basklass och det specifika för varje klass i subklasser, t e x kan superklassen "geometrisk figur" sägas ha subklasserna "cirkel", "rektangel" etc.

# Exempel 3 / 3

#### # huvudprogram

- $fordon1 = Bil('Volvo', 200)$ fordon2 = Cykel('Crescent')
- print (fordon1.märke) print (fordon2.märke) print (fordon1.typ()) print (fordon2.typ())